## **VAUL G. ALLEN SCHOOL of computer science & engineering**

# CSE341: Programming Languages Lecture 13 Racket Introduction

Brett Wortzman Spring 2020

## Racket

Next two units will use the Racket language (not ML) and the DrRacket programming environment (not Emacs)

- Installation / basic usage instructions on course website
- Like ML, functional focus with imperative features
  - Anonymous functions, closures, no return statement, etc.
  - But we will not use pattern-matching
- Unlike ML, no static type system: accepts more programs, but most errors do not occur until run-time
- Really minimalist syntax
- Advanced features like macros, modules, quoting/eval, continuations, contracts, …
  - Will do only a couple of these

#### Racket vs. Scheme

- Scheme and Racket are very similar languages
  - Racket "changed its name" in 2010
- Racket made some non-backward-compatible changes...
  - How the empty list is written
  - Cons cells not mutable
  - How modules work
  - Etc.
  - ... and many additions
- Result: A modern language used to build some real systems
  - More of a moving target: notes may become outdated
  - Online documentation, particularly "The Racket Guide"

## Getting started

DrRacket "definitions window" and "interactions window" very similar to how we used Emacs and a REPL, but more user-friendly

- DrRacket has always focused on good-for-teaching
- See usage notes for how to use REPL, testing files, etc.
- Easy to learn to use on your own, but lecture demos will help

Free, well-written documentation:

- http://racket-lang.org/
- The Racket Guide especially, http://docs.racket-lang.org/guide/index.html

#### File structure

#### Start every file with a line containing only #lang racket (Can have comments before this, but not code)

A file is a module containing a *collection of definitions* (bindings)...

## Racket syntax

Ignoring a few "bells and whistles,"

Racket has an amazingly simple *syntax* 

A *term* (anything in the language) is either:

- An *atom*, e.g., **#t**, **#f**, **34**, **"hi"**, **null**, **4.0**, **x**, ...
- A special form, e.g., define, lambda, if
  - Macros will let us define our own
- A sequence of terms in parens: (t1 t2 ... tn)
  - If t1 a special form, semantics of sequence is special
  - Else a function call
- Example: (+ 3 (car xs))
- Example: (lambda (x) (if x "hi" #t))

#### Example

```
#lang racket
(define x 3)
(define y (+ x 2))
(define cube ; function
  (lambda (x)
    (* x (* x x))))
(define pow ; recursive function
  (lambda (x y)
    (if (= y 0))
        1
        (* x (pow x (- y 1)))))
```

#### Some niceties

Many built-in functions (a.k.a. procedures) take any number of args

- Yes \* is just a function
- Yes you can define your own *variable-arity* functions (not shown here)

```
(define cube
  (lambda (x)
     (* x x x)))
```

Better style for non-anonymous function definitions (just sugar):

## An old friend: currying

Currying is an idiom that works in any language with closures

- Less common in Racket because it has real multiple args

Sugar for defining curried functions: (define ((pow x) y) (if ... (No sugar for calling curried functions)

#### Another old-friend: List processing

Empty list:nullCons constructor:consAccess head of list:carAccess tail of list:cdrCheck for empty:null?

Notes:

- Unlike Scheme, () doesn't work for null, but '() does
- (list e1 ... en) for building lists
- Names car and cdr are a historical accident

## Examples

```
(define (sum xs)
 (if (null? xs)
      0
      (+ (car xs) (sum (cdr xs)))))
(define (my-append xs ys)
 (if (null? xs)
     ys
      (cons (car xs) (my-append (cdr xs) ys))))
(define (my-map f xs)
 (if (null? xs)
     null
      (cons (f (car xs)) (my-map f (cdr xs)))))
```

#### **Brackets**

Minor note:

Can use [ anywhere you use (, but must match with ]

- Will see shortly places where [...] is common style
- DrRacket lets you type ) and replaces it with ] to match

## Parentheses matter

You must break yourself of one habit for Racket:

- Do not add/remove parens because you feel like it
  - Parens are never optional or meaningless!!!
- In most places (e) means call e with zero arguments
- So ((e)) means call e with zero arguments and call the result with zero arguments

Without static typing, often get hard-to-diagnose run-time errors

## Examples (more in code)

Correct:

(define (fact n) (if (= n 0) 1 (\* n (fact (- n 1)))))

Treats 1 as a zero-argument function (run-time error):

(define (fact n) (if (= n 0) (1) (\* n (fact (- n 1)))))

Gives if 5 arguments (syntax error)

(define (fact n) (if = n 0 1 (\* n (fact (- n 1)))))

3 arguments to define (including (n)) (syntax error)

(define fact (n) (if (= n 0) 1 (\* n (fact (- n 1)))))

Treats **n** as a function, passing it **\*** (run-time error)

(define (fact n) (if (= n 0) 1 (n \* (fact (- n 1)))))

## Why is this good?

By parenthesizing everything, converting the program text into a tree representing the program (*parsing*) is trivial and unambiguous

- Atoms are leaves
- Sequences are nodes with elements as children
- (No other rules)

Also makes indentation easy

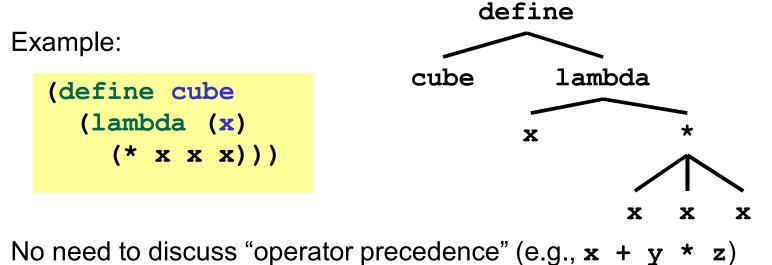

CSE 341: Programming Languages

#### Parenthesis bias

- If you look at the HTML for a web page, it takes the same approach:
  - (foo written <foo>
  - ) written </foo>
- But for some reason, LISP/Scheme/Racket is the target of subjective parenthesis-bashing
  - Bizarrely, often by people who have no problem with HTML
  - You are entitled to your opinion about syntax, but a good historian wouldn't refuse to study a country where he/she didn't like people's accents

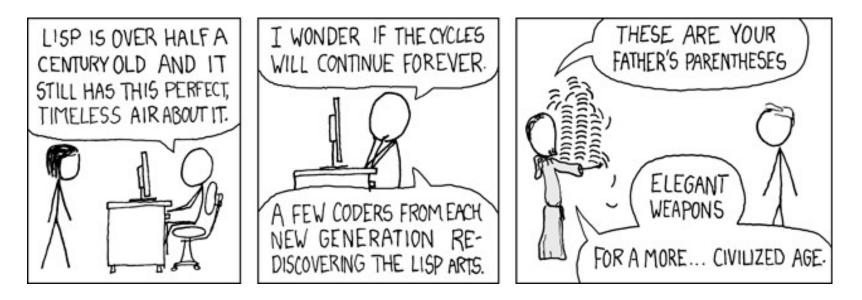

http://xkcd.com/297/

## Dynamic typing

Major topic coming later: contrasting static typing (e.g., ML) with dynamic typing (e.g., Racket)

For now:

- Frustrating not to catch "little errors" like (n \* x) until you test your function
- But can use very flexible data structures and code without convincing a type checker that it makes sense

Example:

- A list that can contain numbers or other lists
- Assuming lists or numbers "all the way down," sum all the numbers...

## Example

- No need for a fancy datatype binding, constructors, etc.
- Works no matter how deep the lists go
- But assumes each element is a list or a number
  - Will get a run-time error if anything else is encountered

## Better style

Avoid nested if-expressions when you can use cond-expressions instead

- Can think of one as sugar for the other

General syntax: (cond [e1a e1b] [e2a e2b] ...

[eNa eNb])

Good style: eNa should be #t

#### Example

```
(define (sum xs)
  (cond [(null? xs) 0]
      [(number? (car xs))
          (+ (car xs) (sum (cdr xs)))]
      [#t (+ (sum (car xs)) (sum (cdr xs)))]))
```

## A variation

As before, we could change our spec to say instead of errors on non-numbers, we should just ignore them So this version can work for any list (or just a number)

- Compare carefully, we did not only add a branch

```
(define (sum xs)
  (cond [(null? xs) 0]
     [(number? xs) xs]
     [(list? xs)
        (+ (sum (car xs)) (sum (cdr xs)))]
     [#t 0]))
```

#### What is true?

For both if and cond, test expression can evaluate to anything

- It is not an error if the result is not #t or #f
- (Apologies for the double-negative ☺)

Semantics of if and cond:

- "Treat anything other than #f as true"
- (In some languages, other things are false, not in Racket)

This feature makes no sense in a statically typed language

Some consider using this feature poor style, but it can be convenient

## Local bindings

- Racket has 4 ways to define local variables
  - let
  - let\*
  - letrec
  - define
- Variety is good: They have different semantics
  - Use the one most convenient for your needs, which helps communicate your intent to people reading your code
    - If any will work, use let
  - Will help us better learn scope and environments
- Like in ML, the 3 kinds of let-expressions can appear anywhere

## Let

A let expression can bind any number of local variables

Notice where all the parentheses are

The expressions are all evaluated in the environment from **before the let-expression** 

- Except the body can use all the local variables of course
- This is **not** how ML let-expressions work
- Convenient for things like (let ([x y][y x]) ...)

```
(define (silly-double x)
  (let ([x (+ x 3)]
       [y (+ x 2)])
       (+ x y -5)))
```

## Let\*

*Syntactically,* a let\* expression is a let-expression with 1 more character

The expressions are evaluated in the environment produced from the **previous bindings** 

- Can repeat bindings (later ones shadow)
- This is how ML let-expressions work

```
(define (silly-double x)
  (let* ([x (+ x 3)]
       [y (+ x 2)])
       (+ x y -8)))
```

#### Letrec

Syntactically, a letrec expression is also the same

The expressions are evaluated in the environment that includes **all the bindings** 

| (define (silly | -triple x) |               |
|----------------|------------|---------------|
| (letrec ([y    | (+ x 2)]   |               |
| [f             | (lambda(z) | (+ z y w x))] |
| [w]            | (+ x 7)])  |               |
| (f -9)))       |            |               |

- Needed for mutual recursion
- But expressions are still *evaluated in order*: accessing an uninitialized binding raises an error
  - Remember function bodies not evaluated until called

#### More letrec

• Letrec is ideal for recursion (including mutual recursion)

```
(define (silly-mod2 x)
  (letrec
   ([even? (λ(x)(if (zero? x) #t (odd? (- x 1))))]
      [odd? (λ(x)(if (zero? x) #f (even? (- x 1))))])
      (if (even? x) 0 1)))
```

- Do not use later bindings except inside functions
  - This example will raise an error when called

```
(define (bad-letrec x)
  (letrec ([y z]
            [z 13])
        (if x y z)))
```

## Local defines

- In certain positions, like the beginning of function bodies, you can put defines
  - For defining local variables, same semantics as **letrec**

```
(define (silly-mod2 x)
  (define (even? x) (if (zero? x) #t (odd? (- x 1))))
  (define (odd? x) (if (zero? x) #f (even?(- x 1))))
  (if (even? x) 0 1))
```

- Local defines is preferred Racket style, but course materials will avoid them to emphasize let, let\*, letrec distinction
  - You can choose to use them on homework or not

## Top-level

The bindings in a file work like local defines, i.e., letrec

- Like ML, you can *refer to* earlier bindings
- Unlike ML, you can also *refer to* later bindings
- But refer to later bindings only in function bodies
  - Because bindings are *evaluated* in order
  - Get an error if try to use a not-yet-defined binding
- Unlike ML, cannot define the same variable twice in module
  - Would make no sense: cannot have both in environment

#### REPL

Unfortunate detail:

- REPL works slightly differently
  - Not quite let\* or letrec
  - 🔅
- Best to avoid recursive function definitions or forward references in REPL
  - Actually okay unless shadowing something (you may not know about) – then weirdness ensues
  - And calling recursive functions is fine of course

## Optional: Actually...

- Racket has a module system
  - Each file is implicitly a module
    - Not really "top-level"
  - A module can shadow bindings from other modules it uses
    - Including Racket standard library
  - So we could redefine + or any other function
    - But poor style
    - Only shadows in our module (else messes up rest of standard library)
- (Optional note: Scheme is different)

#### The truth about cons

cons just makes a pair

- Often called a *cons cell*
- By convention and standard library, lists are nested pairs that eventually end with null

```
(define pr (cons 1 (cons #t "hi"))) ; '(1 #t . "hi")
(define lst (cons 1 (cons #t (cons "hi" null))))
(define hi (cdr (cdr pr)))
(define hi-again (car (cdr (cdr lst))))
(define hi-another (caddr lst))
(define no (list? pr))
(define yes (pair? pr))
(define of-course (and (list? lst) (pair? lst)))
```

Passing an *improper list* to functions like **length** is a run-time error

#### The truth about cons

So why allow improper lists?

- Pairs are useful
- Without static types, why distinguish (e1,e2) and e1::e2

Style:

- Use proper lists for collections of unknown size
- But feel free to use cons to build a pair
  - Though structs (like records) may be better

Built-in primitives:

- list? returns true for proper lists, including the empty list
- **pair**? returns true for things made by cons
  - All improper and proper lists except the empty list

## Set!

- Unlike ML, Racket really has assignment statements
  - But used only-when-really-appropriate!

#### (set! x e)

- For the x in the current environment, subsequent lookups of x get the result of evaluating expression e
  - Any code using this x will be affected
  - Like  $\mathbf{x} = \mathbf{e}$  in Java, C, Python, etc.
- Once you have side-effects, sequences are useful:

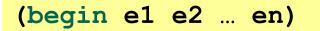

## Example

Example uses set! at top-level; mutating local variables is similar

```
(define b 3)
(define f (lambda (x) (* 1 (+ x b))))
(define c (+ b 4)) ; 7
(set! b 5)
(define z (f 4)) ; 9
(define w c) ; 7
```

Not much new here:

- Environment for closure determined when function is defined, but body is evaluated when function is called
- Once an expression produces a value, it is irrelevant how the value was produced

## Top-level

- Mutating top-level definitions is particularly problematic
  - What if any code could do **set!** on anything?
  - How could we defend against this?
- A general principle: If something you need not to change might change, make a local copy of it. Example:

```
(define b 3)
(define f
  (let ([b b])
      (lambda (x) (* 1 (+ x b)))))
```

Could use a different name for local copy but do not need to

## But wait...

- Simple elegant language design:
  - Primitives like + and \* are just predefined variables bound to functions
  - But maybe that means they are mutable
  - Example continued:

```
(define f
  (let ([b b]
       [+ +]
       [* *])
       (lambda (x) (* 1 (+ x b)))))
```

 Even that won't work if **f** uses other functions that use things that might get mutated – all functions would need to copy everything mutable they used

#### No such madness

In Racket, you do not have to program like this

- Each file is a module
- If a module does not use set! on a top-level variable, then
   Racket makes it constant and forbids set! outside the module
- Primitives like +, \*, and cons are in a module that does not mutate them

Showed you this for the *concept* of copying to defend against mutation

- Easier defense: Do not allow mutation
- Mutable top-level bindings a highly dubious idea

#### cons cells are immutable

What if you wanted to mutate the *contents* of a cons cell?

- In Racket you cannot (major change from Scheme)
- This is good
  - List-aliasing irrelevant
  - Implementation can make list? fast since listness is determined when cons cell is created

#### Set! does not change list contents

This does *not* mutate the contents of a cons cell:

```
(define x (cons 14 null))
(define y x)
(set! x (cons 42 null))
(define fourteen (car y))
```

- Like Java's x = new Cons(42, null), not x.car = 42

#### mcons cells are mutable

Since mutable pairs are sometimes useful (will use them soon), Racket provides them too:

- mcons
- mcar
- mcdr
- mpair?
- set-mcar!
- set-mcdr!

Run-time error to use mcar on a cons cell or car on an mcons cell